## ENTERPRISE PROGRAMMING<br>GUIDE ADDENDUM

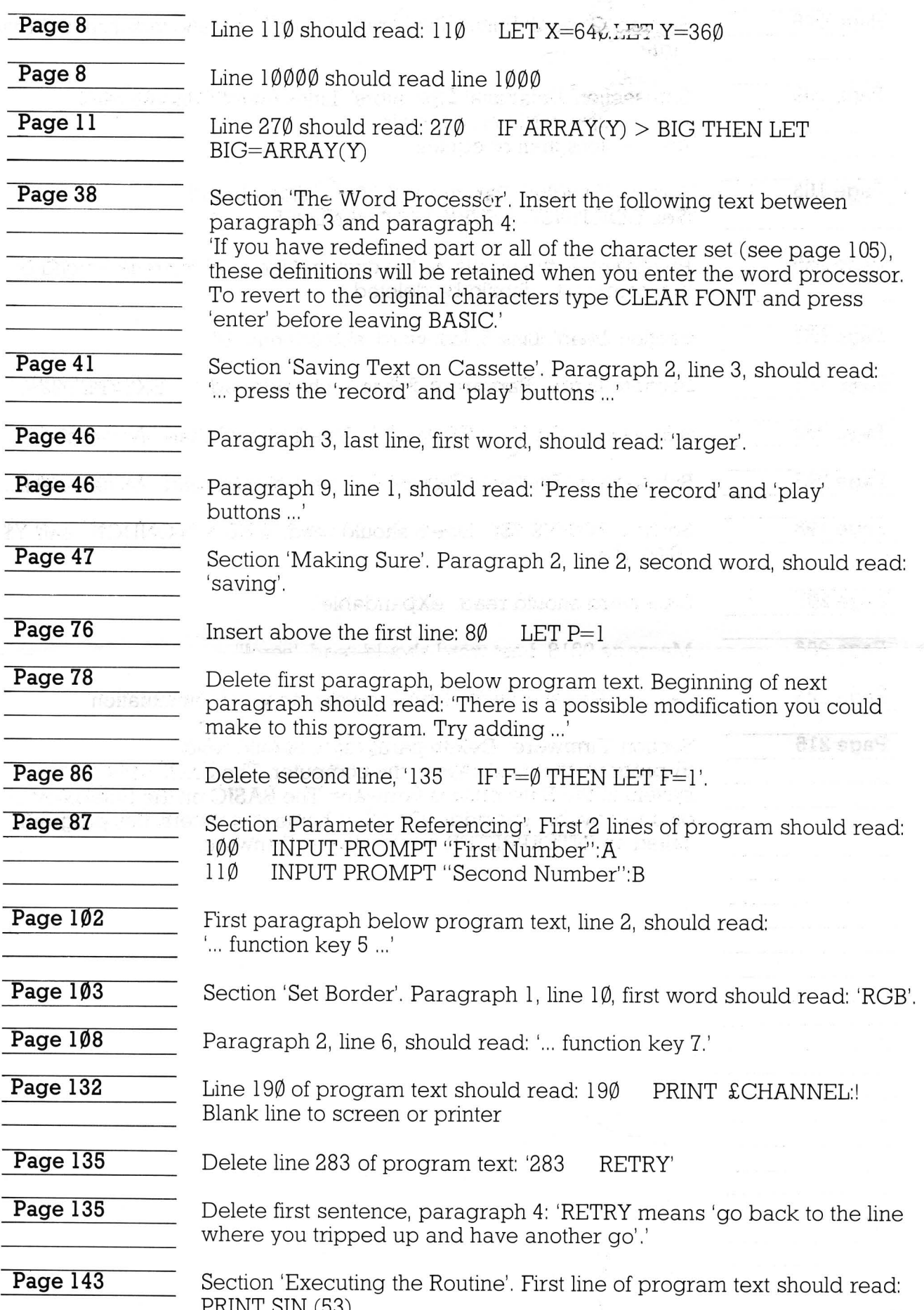

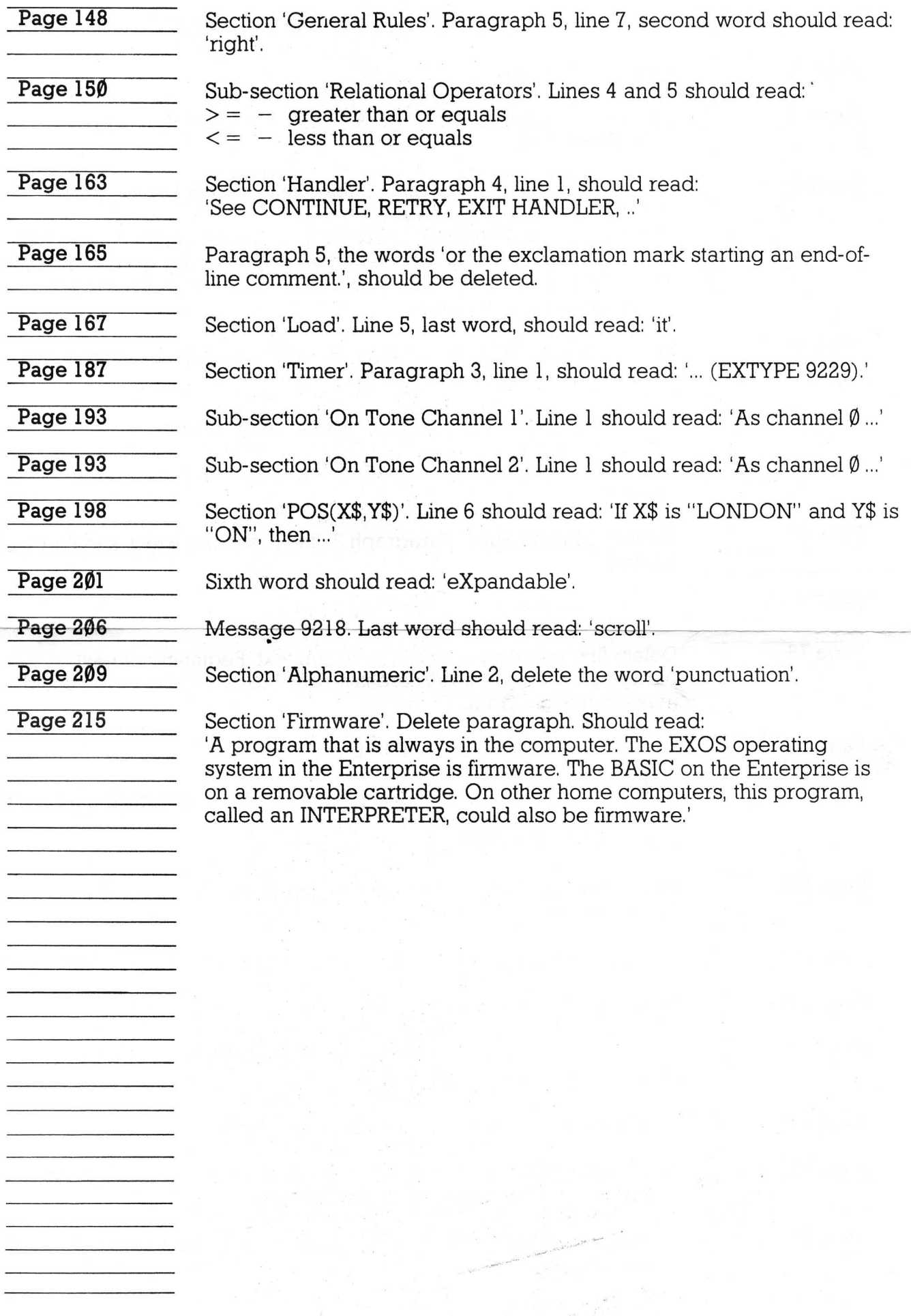